## **Forum: Dépannage** Topic: PB avec mises à Jour d'Office 2013 **Subject: PB avec mises à Jour d'Office 2013** Publié par: Tof81 Contribution le : 13/07/2015 17:08:06

Depuis un certain temps j'ai un problème avec les mises à jour Office Pro Plus 2013 sur un de mes PC : aucune ne se fait, voir erreur copie écran suite à un essai d'une mise à jour pour l'exemple (KB2881076). Idem avec Project. Les mises à jour Windows 7 (32bits) passent très bien, ouf.

J'ai pas mal fouillé la toile, mais aucune solution proposée n'a pour l'instant résolu ce problème. Donc si quelqu'un parmi a la réponse ...

Je précise que j'ai déjà essayé toutes les solutions proposées à partir du panneau Message d'erreur !

## **Fichier(s) attaché(s)**:

## **Erreur.jpg** (26.16 KB)

## Windows Update

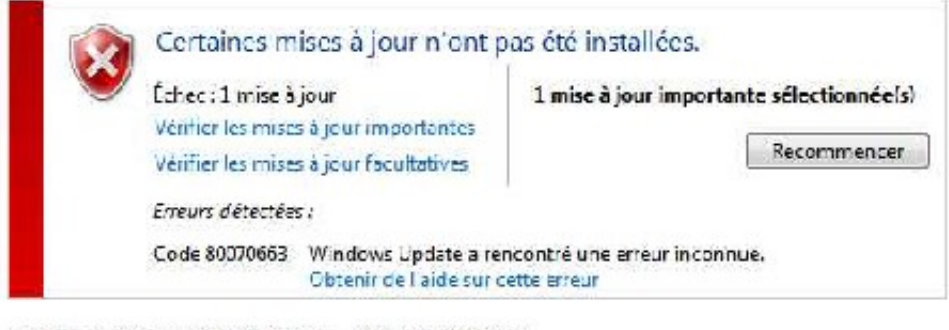

Dernière recherche de mises à jour : Aujourd'hui à 15:58

Vous recevez les mises à jour :

Des mises à jour ont été installées : - Aujourd'hui à 17:02 (écher). Afficher l'historique des mises à jour Pour Windows et d'autres produits à partir de Microsoft Update